# **AT END OF PAGE**

#### **Structured Mode Syntax**

[**AT**] **[END](#page-0-0)** [**OF**] **[PAGE](#page-0-0)** [(*[rep](#page-2-0)*)] *statement* **[END-ENDPAGE](#page-2-0)**

#### **Reporting Mode Syntax**

```
[AT] END [OF] PAGE [(rep)] 
 statement
 DO statement DOEND
```
This chapter covers the following topics:

- [Function](#page-0-0)
- [Syntax Description](#page-2-1)
- [Example](#page-2-2)

For an explanation of the symbols used in the syntax diagram, see *Syntax Symbols*.

Related Statements: AT TOP OF PAGE | CLOSE PRINTER | DEFINE PRINTER | DISPLAY | EJECT | FORMAT | NEWPAGE | PRINT | SKIP | SUSPEND IDENTICAL SUPPRESS | WRITE | WRITE TITLE | WRITE TRAILER

Belongs to Function Group: *Creation of Output Reports*

# <span id="page-0-0"></span>**Function**

The AT END OF PAGE statement is used to specify processing that is to be performed when an end-of-page condition is detected (see session parameter PS in the *Parameter Reference*). An end-of-page condition may also occur as a result of a SKIP or NEWPAGE statement, but not as a result of an EJECT or INPUT statement.

See also the following sections in the *Programming Guide*:

- *Controlling Data Output*
- *Report Specification (rep) Notation*
- *Layout of an Output Page*

*AT END OF PAGE Statement*

#### **Processing**

An AT END OF PAGE statement block is only executed if the object which contains the statement block is active at the time when the end-of-page condition occurs.

An AT END OF PAGE statement must not be placed within an inline subroutine.

This statement is non-procedural, that is, its execution depends on an event, not on where in a program it is located.

### **Logical Page Size**

The end-of-page check is performed after the processing of a DISPLAY or WRITE statement is completed. Therefore, if a DISPLAY or WRITE statement produces multiple lines of output, overflow of the physical page may occur before an end-of-page condition is detected.

A logical page size (session parameter PS) which is less than the physical page size must be specified to ensure that information printed by an AT END OF PAGE statement appears on the same physical page as the title.

### **Last-Page Handling**

Within a main program, an end-of-page condition is activated when the execution of the main program terminates via ESCAPE, STOP or END.

Within a subroutine, an end-of-page condition is not activated when the execution of the subroutine terminates via ESCAPE-ROUTINE, RETURN or END-SUBROUTINE.

### **System Functions**

Natural system functions may be used in conjunction with an AT END OF PAGE statement as described in the section *Using System Functions in Processing Loops* in the *System Functions* documentation.

If a system function is to be used within an AT END OF PAGE statement block, the GIVE SYSTEM FUNCTIONS clause must be specified in the corresponding DISPLAY statement.

### **INPUT Statement with AT END OF PAGE**

If an INPUT statement is specified within an AT END OF PAGE statement block, no new page operation is performed. The page size (session parameter PS) must be reduced to a value that allows the lines created by the INPUT statement to appear on the same physical page.

See also:

- *Split Screen Feature* of INPUT Statement
- *[Example 2 AT END OF PAGE with INPUT Statement](#page-3-0)*

# <span id="page-2-1"></span><span id="page-2-0"></span>**Syntax Description**

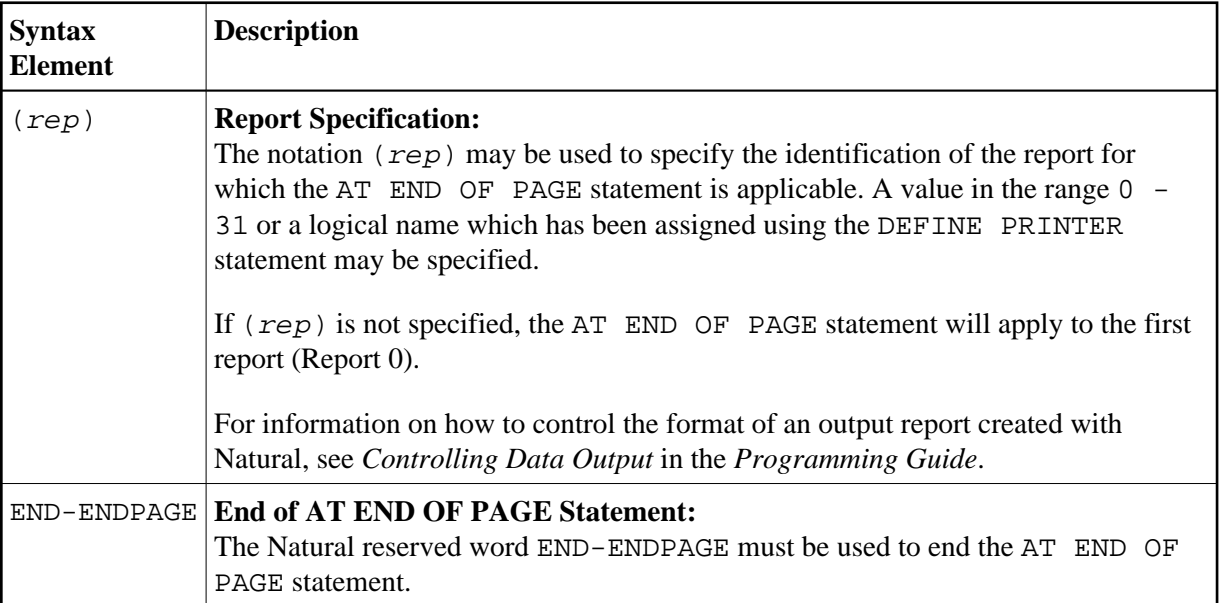

# <span id="page-2-2"></span>**Example**

- Example 1 AT END OF PAGE
- Example 2 AT END OF PAGE with INPUT Statement

# <span id="page-2-3"></span>**Example 1 - AT END OF PAGE**

```
** Example 'AEPEX1S': AT END OF PAGE (structured mode)
DEFINE DATA LOCAL
1 EMPLOY-VIEW VIEW OF EMPLOYEES
 2 PERSONNEL-ID
 2 NAME
 2 JOB-TITLE
 2 SALARY (1)
 2 CURR-CODE (1)
END-DEFINE
\starFORMAT PS=10
LIMIT 10
READ EMPLOY-VIEW BY PERSONNEL-ID FROM '20017000'
 DISPLAY NOTITLE GIVE SYSTEM FUNCTIONS
         NAME JOB-TITLE 'SALARY' SALARY(1) CURR-CODE (1)
 /*
 AT END OF PAGE
   WRITE / 28T 'AVERAGE SALARY: ...' AVER(SALARY(1)) CURR-CODE (1)
 \texttt{END-ENDPAGE}END-READ
\ensuremath{\mathrm{END}}
```
See also *Natural System Functions for Use in Processing Loops*.

#### **Output of Program AEPEX1S:**

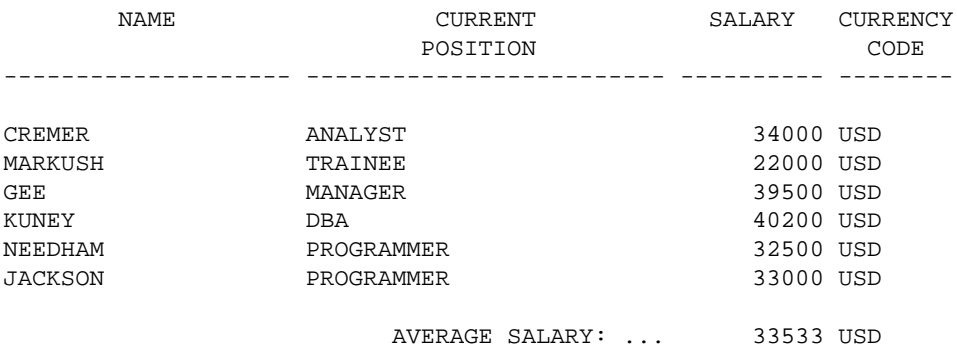

Equivalent reporting-mode example: AEPEX1R.

## <span id="page-3-0"></span>**Example 2 - AT END OF PAGE with INPUT Statement**

```
** Example 'AEPEX2': AT END OF PAGE (with INPUT) 
************************************************************************
DEFINE DATA LOCAL 
1 EMPLOY-VIEW VIEW OF EMPLOYEES 
  2 NAME 
  2 FIRST-NAME 
  2 POST-CODE 
  2 CITY 
* 
1 #START-NAME (A20) 
END-DEFINE 
* 
FORMAT PS=21 
* 
REPEAT 
  READ (15) EMPLOY-VIEW BY NAME = #START-NAME 
    DISPLAY NOTITLE NAME FIRST-NAME POST-CODE CITY 
  END-READ 
  NEWPAGE 
   /* 
 AT END OF PAGE 
    MOVE NAME TO #START-NAME 
     INPUT / '-' (79) 
           / 10T 'Reposition to name ==>' 
                 #START-NAME (AD=MI) '(''.'' to exit)'
     IF #START-NAME = '.' 
       STOP 
     END-IF 
   END-ENDPAGE
   /* 
END-REPEAT 
END
```
#### **Output of Program AEPEX2S:**

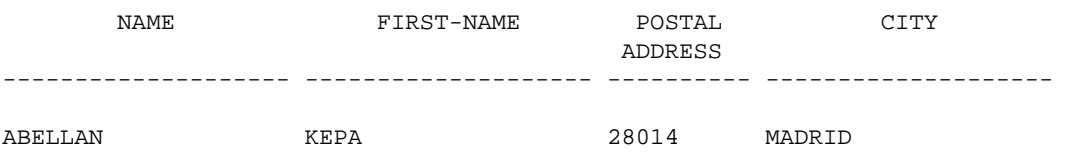

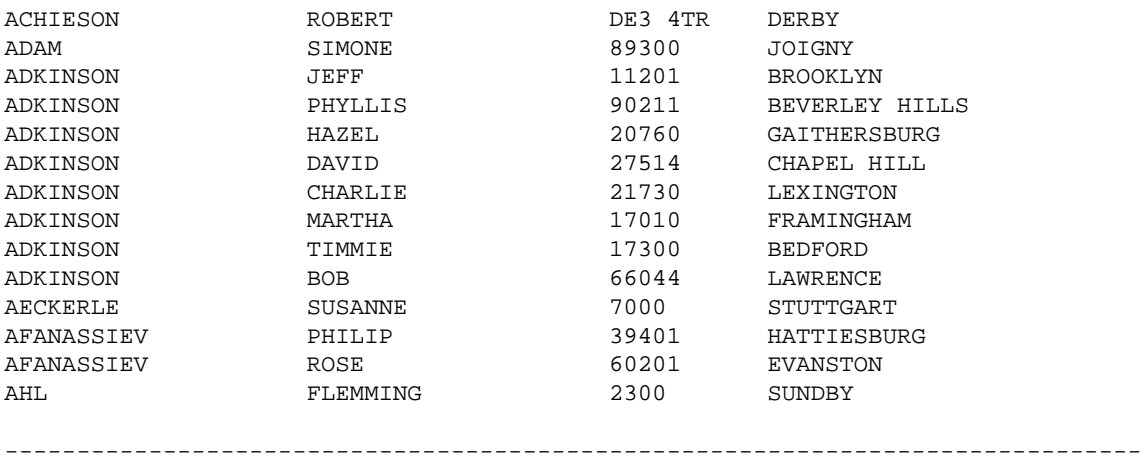

Reposition to name ==> AHL ('.' to exit)